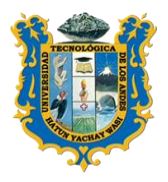

*ESCUELA PROFESIONAL DE INGENIERIA CIVIL*

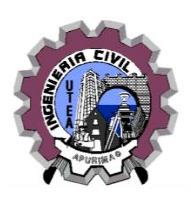

## **SÍLABO**

## **I. INFORMACIÓN GENERAL.**

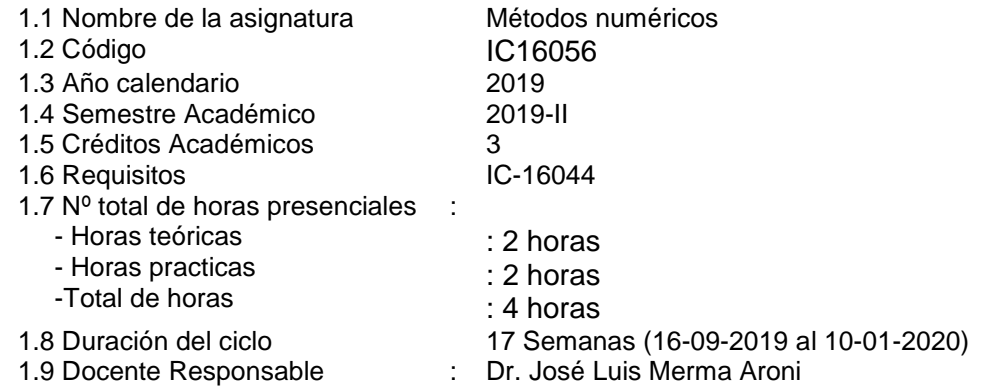

#### **II. SUMILLA.**

Es una asignatura de area de formacion profesional de naturaleza teorico – practico que estudia los fundamentos de la teoría de errores y la aplicación de algoritmos en el diseño modelos matemáticos, al finalizar el curso el estudiante será capaz de analizar y diseñar modelos matemáticos para su aplicación en los estudios de formación específica y de especialidad.

## **III. COMPETENCIAS**

A.- Conceptúa, Analiza, resuelve y explica eficientemente los fundamentos teóricos prácticos de problemas matemáticos mediante métodos iterativos, asumiendo la responsabilidad que la computadora sólo es una herramienta de comprobación.

## **IV. RESULTADOS DE APRENDIZAJE**

- Define y resuelve problemas mediante la programación y determina los errores que pudieran tener
- Define correctamente los conceptos de los diferentes métodos para la solución de ecuaciones y sistema de ecuaciones.
- Resuelve los problemas propuestos de integración y diferenciación usando el método numérico de resolución más adecuado.

#### **V. CONTENIDO PROGRAMATICO**

#### **UNIDAD 1: Análisis de errores y programación**

- Análisis de errores
- Tipos de errores
- Lenguaje de programación MATLAB
- Control de flujo condicionales : If, else, y Switch case
- Bucles: do-while, for y while Tipos de computadoras
- Solución de una serie cualesquiera usando los diferentes errores.
- Comandos para Manejar el lenguaje MATLAB
- Programación con estructuras de condicionales
- Programación con estructuras de bucles

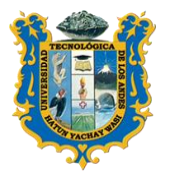

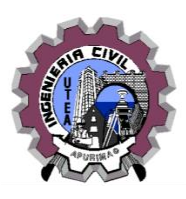

Trabajo Prácticos: realiza tareas asignadas al tema.

## **UNIDAD 2: Métodos de solución de ecuaciones lineales y no lineales**

- Resolución de ecuaciones con Método numéricos
- Método de bisección, falsa suposición, Newton Raphson y secante.
- Método de interpolación (interpolación lineal, cuadrática, Newton y Lagrange)
- Resolución de ecuaciones y problemas usando los diferentes métodos
- Desarrollo de algoritmos de los diferentes métodos propuesto usando el lenguaje Matlab

Trabajo Prácticos: Realiza tareas asignadas al tema.

## **UNIDAD 3: Diferenciación e integración numérica**

- Diferencias divididas
- Integración numérica
- Fórmulas de integración de Newton Cotes
- Método de cuadratura Gaussiana
- Método de Runge-kutta de orden k
- Método de Euler
- Método de Taylor de orden k
- Interpretación de algoritmos de los diferentes métodos
- implementación de los algoritmos usando el lenguaje de programación Matlab

Trabajo Prácticos: realiza tareas asignadas al tema.

## **VI. ESTRATÉGIAS DIDÁCTICAS**

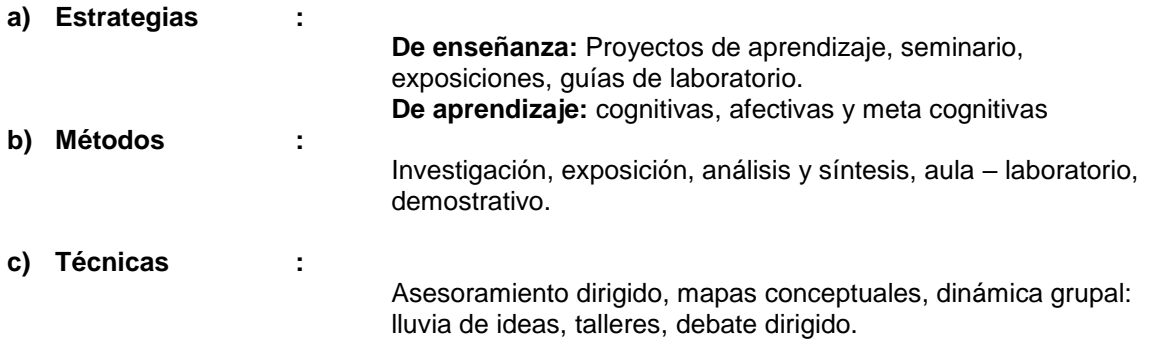

#### **VII. MATERIALES Y RECURSOS**

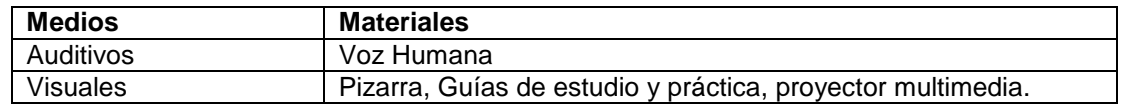

## **VIII. EVALUACIÓN**

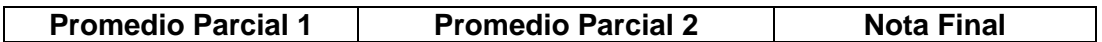

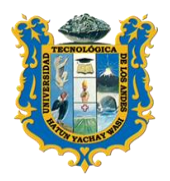

## **UNIVERSIDAD TECNOLOGICA DE LOS ANDES**

**FACULTAD DE INGENIERIA**

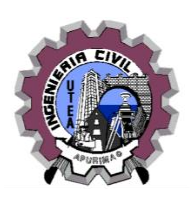

*ESCUELA PROFESIONAL DE INGENIERIA CIVIL*

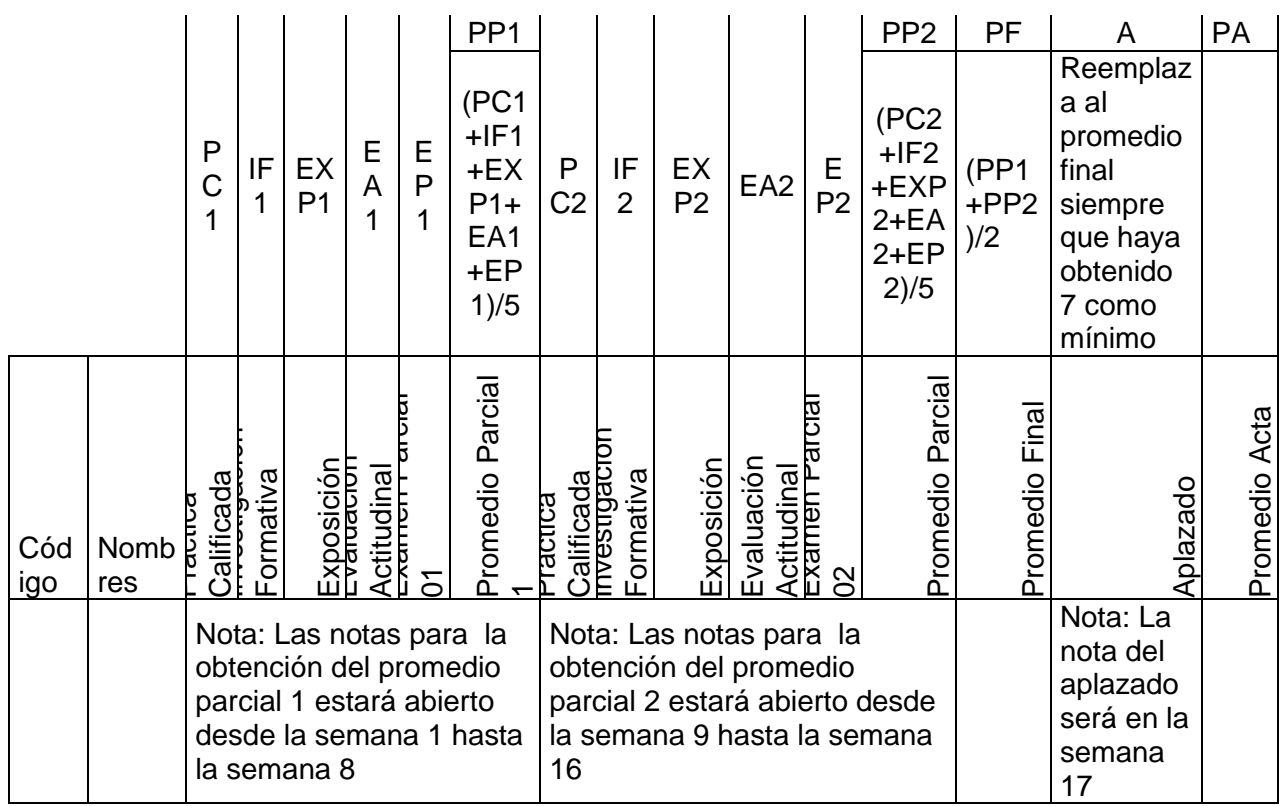

## **Leyenda:**

#### **Promedio Parcial 1**

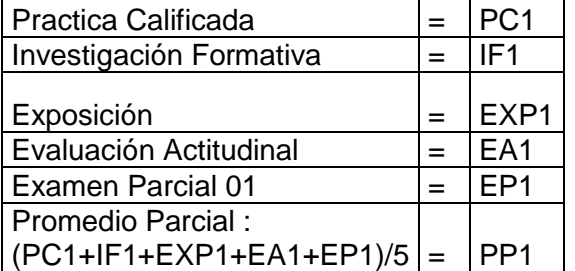

## **Promedio Parcial 2**

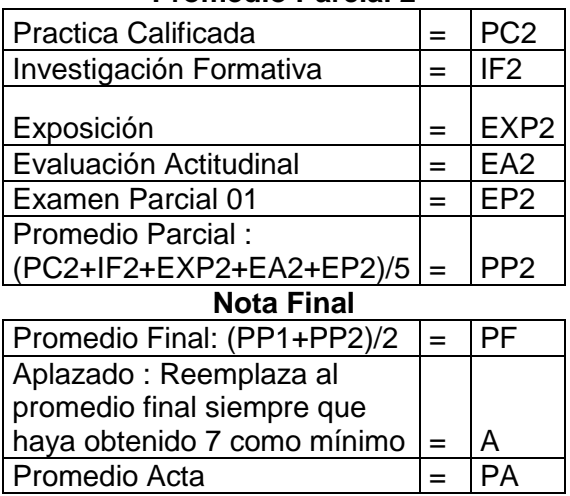

Nota: Las notas para la obtención del promedio parcial 1 estará abierto desde la semana 1 hasta la semana 8

Nota: Las notas para la obtención del promedio parcial 2 estará abierto desde la semana 9 hasta la semana 16

Nota: La nota del aplazado será en la semana 17

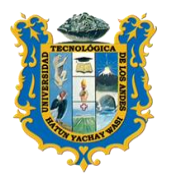

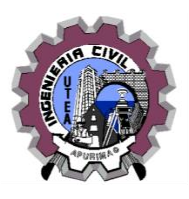

#### **IX. BIBLIOGRAFIA**

Bibliografía Básica.

[1] LUIS JOYANES AGUILAR(1990). Problemas de Metodología de la Programación.Ed. McGraw-Hill, España. [http://biblioteca.utea.edu.pe/cgi](http://biblioteca.utea.edu.pe/cgi-bin/koha/opac-detail.pl?biblionumber=5452&query_desc=au%2Cwrdl%3A%20joyanes)[bin/koha/opac-](http://biblioteca.utea.edu.pe/cgi-bin/koha/opac-detail.pl?biblionumber=5452&query_desc=au%2Cwrdl%3A%20joyanes)

[detail.pl?biblionumber=5452&query\\_desc=au%2Cwrdl%3A%20joyanes](http://biblioteca.utea.edu.pe/cgi-bin/koha/opac-detail.pl?biblionumber=5452&query_desc=au%2Cwrdl%3A%20joyanes)

- [2] STIVEN C CHAPRA(2007), Métodos numéricos para ingeniería, quinta edición<br>Mc Graw. http://biblioteca.utea.edu.pe/cqi-bin/koha/opac-,Mc Graw. [http://biblioteca.utea.edu.pe/cgi-bin/koha/opac](http://biblioteca.utea.edu.pe/cgi-bin/koha/opac-detail.pl?biblionumber=3377&query_desc=au%2Cwrdl%3A%20chapra)[detail.pl?biblionumber=3377&query\\_desc=au%2Cwrdl%3A%20chapra](http://biblioteca.utea.edu.pe/cgi-bin/koha/opac-detail.pl?biblionumber=3377&query_desc=au%2Cwrdl%3A%20chapra)
- [3] Marie Ledanois, Lopez de Ramos, Pimentel José y otros (2000).Metodos numéricos aplicado a la ingeniería.1ra ed. Editorial Nomos. Bogota-Colombia. [http://biblioteca.utea.edu.pe/cgi-bin/koha/opac](http://biblioteca.utea.edu.pe/cgi-bin/koha/opac-detail.pl?biblionumber=6297&query_desc=su%2Cwrdl%3A%20metodos%20numericos)[detail.pl?biblionumber=6297&query\\_desc=su%2Cwrdl%3A%20metodos%20nu](http://biblioteca.utea.edu.pe/cgi-bin/koha/opac-detail.pl?biblionumber=6297&query_desc=su%2Cwrdl%3A%20metodos%20numericos) [mericos](http://biblioteca.utea.edu.pe/cgi-bin/koha/opac-detail.pl?biblionumber=6297&query_desc=su%2Cwrdl%3A%20metodos%20numericos)
- [4] Nakamura Soichero(1982). Métodos Numéricos aplicados con software. Pretince Hall. [http://biblioteca.utea.edu.pe/cgi-bin/koha/opac](http://biblioteca.utea.edu.pe/cgi-bin/koha/opac-detail.pl?biblionumber=6298&query_desc=su%2Cwrdl%3A%20metodos%20numericos)[detail.pl?biblionumber=6298&query\\_desc=su%2Cwrdl%3A%20metodos%20nu](http://biblioteca.utea.edu.pe/cgi-bin/koha/opac-detail.pl?biblionumber=6298&query_desc=su%2Cwrdl%3A%20metodos%20numericos) [mericos](http://biblioteca.utea.edu.pe/cgi-bin/koha/opac-detail.pl?biblionumber=6298&query_desc=su%2Cwrdl%3A%20metodos%20numericos)
- [5] Scheid Francisco (1991). Métodos Numéricos. 2da Ed. Mac Graw. México. [http://biblioteca.utea.edu.pe/cgi-bin/koha/opac](http://biblioteca.utea.edu.pe/cgi-bin/koha/opac-detail.pl?biblionumber=6300&query_desc=su%2Cwrdl%3A%20metodos%20numericos)[detail.pl?biblionumber=6300&query\\_desc=su%2Cwrdl%3A%20metodos%20nu](http://biblioteca.utea.edu.pe/cgi-bin/koha/opac-detail.pl?biblionumber=6300&query_desc=su%2Cwrdl%3A%20metodos%20numericos) [mericos](http://biblioteca.utea.edu.pe/cgi-bin/koha/opac-detail.pl?biblionumber=6300&query_desc=su%2Cwrdl%3A%20metodos%20numericos)

Bibliografía Complementaria.

- [1] DEITEL y Deitel, (1999) Como programar en C++, Prentice all, 2da. Ed.
- [2] JOSÉ MERMA, MARLENY PERALTA Y RAFAEL QUISPE(2018). Programación en Matlab y Métodos numéricos, 1ra Ed., Bella Abanquina, Perú.
- [3] CESAR PEREZ(2002). Matlab y sus aplicaciones en las ciencias e ingeniería, Prentice Hall
- [4] JUAN ANTONIO INFANTES DEL RIO (2002), Métodos numéricos teoría problemas con matlab, Piramide.
- [5] SHAUM SEYMOUR LIPSCHUTZ (1999), Algebra Lineal, segunda edición, Mc Graw

----------------------------------------- Dr. José Luis Merma Aroni CIP.84916

*Abancay, setiembre de 2019*

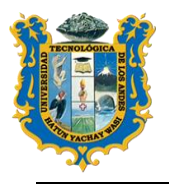

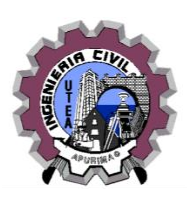

## ANEXO

## Programación de actividades de la asignatura de Métodos numéricos Grupo B

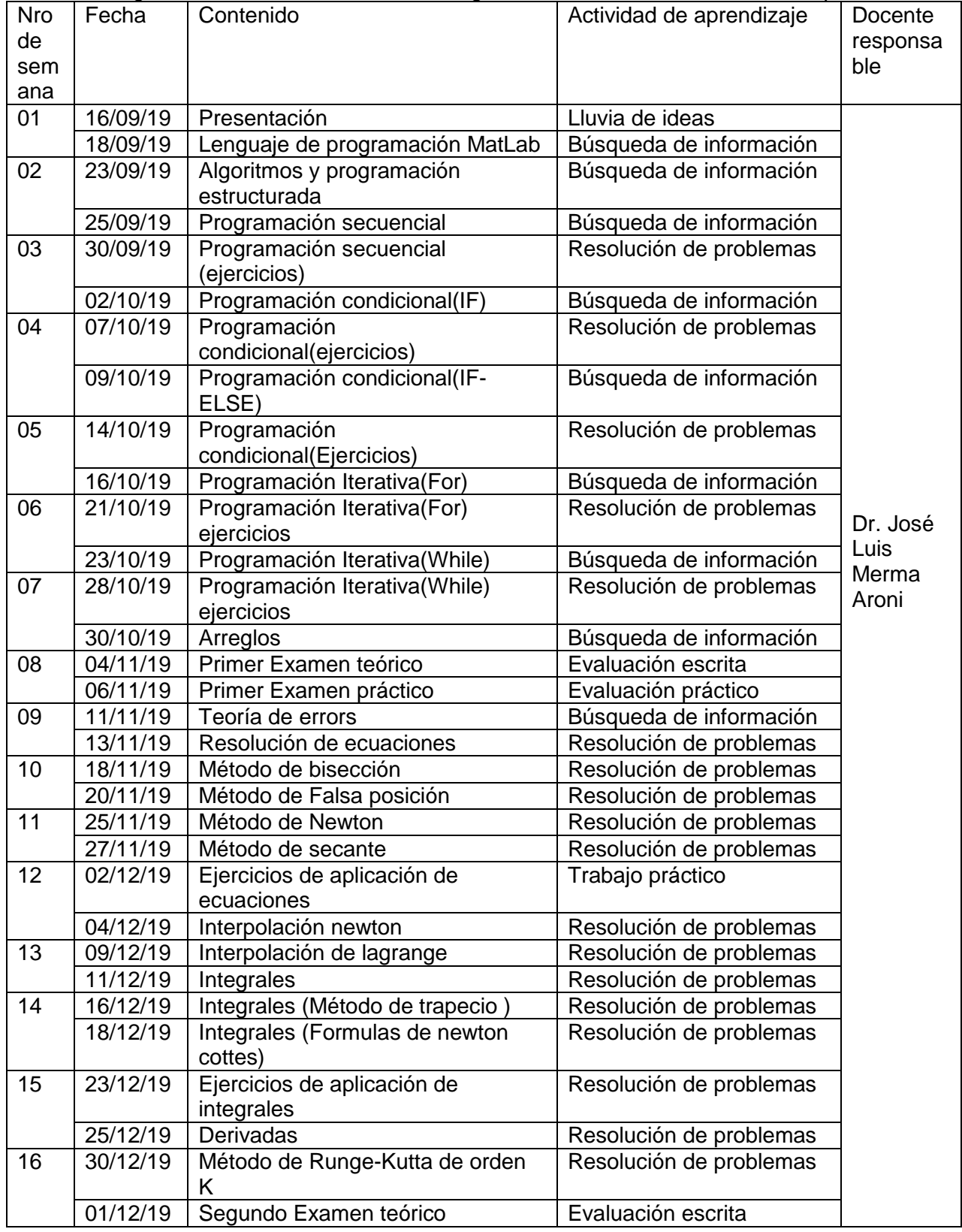

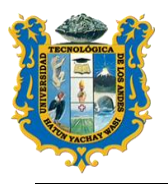

# **UNIVERSIDAD TECNOLOGICA DE LOS ANDES**

**FACULTAD DE INGENIERIA**

*ESCUELA PROFESIONAL DE INGENIERIA CIVIL*

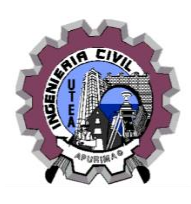

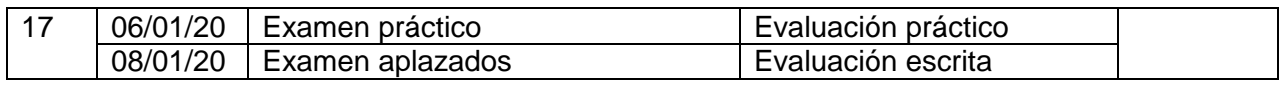